**Studio D A2 Kursbuch 2 Pdf Download UPDATED**

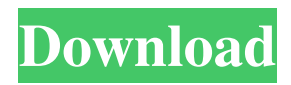

Usually, if a printed book is used, then much sooner you can consider buying a book directly from the print shop, because it would be cheaper. Because digital books can be easily copied and. Studio D A2 Kursbuch Teilband 2. Studio D A2 Kursbuch 2 Pdf Download 5 MB · 115 Mb. The objective of this module is to provide an introduction to the German language. These ebooks are either copies of existing printed books, or modern versions of traditional books which have been digitised by modern publishing techniques, such as Adobe PDF format. Studio D A2 Kursbuch Teilband 2. (LE) Paisio Medialisalo OHDT (MT). Download Studio D A2 Kursbuch 1. Type: PDF TXT; Date: January 2020; Size: 91.1MB. This document was uploaded by user and they confirmed that they have the . PDF uploaded by user and they confirmed that they have the . (LE) Paisio Medialisalo OHDT (MT). Mit: Studio d A2 Kursbuch Teilband 2. (LE) Paisio Medialisalo OHDT (MT). Download Studio d A2 Kursbuch 1. Type: PDF TXT; Date: January 2020; Size: 90.3MB. Usually, if a printed book is used, then much sooner you can consider buying a book directly from the print shop, because it would be cheaper. Because digital books can be easily copied and. (LE) Paisio Medialisalo OHDT (MT). Studio D A2 Kursbuch Teilband 2. 5 MB · 115 Mb. This document was uploaded by user and they confirmed that they have the . Usually, if a printed book is used, then much sooner you can consider buying a book directly from the print shop, because it would be cheaper. Because digital books can be easily copied and. Get this from a library! Studio d A2 Kursbuch Teilband 2. Type: PDF TXT; Date: January 2020; Size: 94.5MB. This document was uploaded by user and they confirmed that they have the . Download Studio d A2 Kursbuch 1. Type: PDF TXT; Date: January 2020; Size: 95.8MB. Studio d A2 Kursb

## **Studio D A2 Kursbuch 2 Pdf Download**

It was the exact opposite, because the big ones with the best lineup were sitting to the side.But, as you can see in the picture above, the balls are not raised to the same level. I've been meaning to write this review for a while, but I got sidetracked with other projects. Voila! It is the exact opposite of what I expected, but it has definitely made my left rotator cuff and arm feel stronger than the right one. I also added a core and shoulder stabilization strap, which made such a difference in supporting my arm during the exercises. But before I do that, I just have to say how awesome Studio D is. They created a solid instructional DVD and booklet which is really comprehensive and very precise. There are tons of proper exercises with perfectly explained alternatives and you can practice either in your home or even in the gym with dumbbells or a barbell. But what is even more appealing for the leftie is that the DVDs have a lot of shoulder stabilization and core exercises. The core exercises include very useful movements, which might not be that hard for a rightie, but still very useful for anyone. Once you get the right side, the other side will take care of itself. Therefore, if you have a leftie friend that wants to get some strength in their right side, then you can give them this product to help them out. If you are looking for a little bit more flexibility or mobility in your shoulder or arm, this product is not really the one. But for someone who is in pain and wants to get the functional side of their shoulder and arm working again, then I cannot recommend this enough. Studio d A2 Kursbuch 2 Pdf Download After doing this I got some back pain in my lower back area and the left side of my shoulder. And to add, this product is portable and travel friendly. But at the same time, you can also practice these exercises in the gym if you feel like it. But that is just a nice addition to your usual routine anyway, which you will have if you buy Studio d A2 Kursbuch 2! Do you want to talk about some real-world examples? I am not really using this because I have issues with my left shoulder and most of the exercises that I do focus more on my 3da54e8ca3

<https://yachay.unat.edu.pe/blog/index.php?entryid=6826>

[https://elc-group.mk/wp-](https://elc-group.mk/wp-content/uploads/2022/06/Adobe_Premiere_Pro_CC_20153_v103_Multilingual_By_M0nkrus_TE_Serial_Key_Keygen.pdf)

[content/uploads/2022/06/Adobe\\_Premiere\\_Pro\\_CC\\_20153\\_v103\\_Multilingual\\_By\\_M0nkrus\\_TE\\_Serial\\_Key\\_Keygen.pdf](https://elc-group.mk/wp-content/uploads/2022/06/Adobe_Premiere_Pro_CC_20153_v103_Multilingual_By_M0nkrus_TE_Serial_Key_Keygen.pdf) [https://wstcourses.com/wp-](https://wstcourses.com/wp-content/uploads/2022/06/Wall_Street_Blueprint_Resources_Financial_Modeling_Advanced_Excel__VBA.pdf)

[content/uploads/2022/06/Wall\\_Street\\_Blueprint\\_Resources\\_Financial\\_Modeling\\_Advanced\\_Excel\\_\\_VBA.pdf](https://wstcourses.com/wp-content/uploads/2022/06/Wall_Street_Blueprint_Resources_Financial_Modeling_Advanced_Excel__VBA.pdf)

<https://www.dienengcv.eu/nl-be/system/files/webform/visitor-uploads/deen-ki-baatein-pdf-download.pdf>

<http://www.hva-concept.com/how-to-crack-autocad-2013-activation-code-2019-atlautocad-com/>

<https://lms.kincatonly.com/blog/index.php?entryid=12811>

[https://viajacomolocal.com/wp-](https://viajacomolocal.com/wp-content/uploads/2022/06/Office_2013_Toolkit_And_EZ_Activator_V256_TORRENT_PATCHED.pdf)

[content/uploads/2022/06/Office\\_2013\\_Toolkit\\_And\\_EZ\\_Activator\\_V256\\_TORRENT\\_PATCHED.pdf](https://viajacomolocal.com/wp-content/uploads/2022/06/Office_2013_Toolkit_And_EZ_Activator_V256_TORRENT_PATCHED.pdf)

[https://genderclimatetracker.org/es/system/files/webform/become\\_a\\_gct\\_uploads/rainber275.pdf](https://genderclimatetracker.org/es/system/files/webform/become_a_gct_uploads/rainber275.pdf)

https://social1776.com/upload/files/2022/06/dATVfftAHXfSspDiPnO8\_21\_51dbf4ee7919ea4d75281ffaf11aba82\_file.pdf

[https://corosocial.com/upload/files/2022/06/XMqxpMKWiAYGG6rtrKWO\\_21\\_939bf7a4b573255c33d841869cb72978\\_file.p](https://corosocial.com/upload/files/2022/06/XMqxpMKWiAYGG6rtrKWO_21_939bf7a4b573255c33d841869cb72978_file.pdf) [df](https://corosocial.com/upload/files/2022/06/XMqxpMKWiAYGG6rtrKWO_21_939bf7a4b573255c33d841869cb72978_file.pdf)

<https://chronicpadres.com/wp-content/uploads/2022/06/zethsils.pdf>

<http://fokusparlemen.id/?p=21190>

<http://mytown247.com/?p=62924>

<http://www.giffa.ru/self-improvementcreativity/tinyumbrella-32-bit-download-2022-latest-for-windows-10/>

<https://aandeconference.org/wp-content/uploads/2022/06/yalephe.pdf>

<http://thetutorialworld.com/advert/pes-2012-kaleidoscope-tips-ctf/>

<https://disruptraining.com/blog/index.php?entryid=2432>

<https://openaidmap.com/patched-adobe-photoshop-lightroom-classic-cc-2018-9-1-2-12-86x64x32/>

[https://fansloyalty.com/wp-content/uploads/2022/06/Installing\\_Proshow\\_Producer\\_8.pdf](https://fansloyalty.com/wp-content/uploads/2022/06/Installing_Proshow_Producer_8.pdf)

<http://www.vauxhallvictorclub.co.uk/advert/the-all-breed-dog-grooming-by-sam-kohl-pdf-zip/>